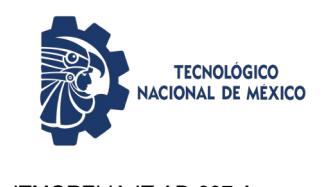

**Inscripción - CLE**

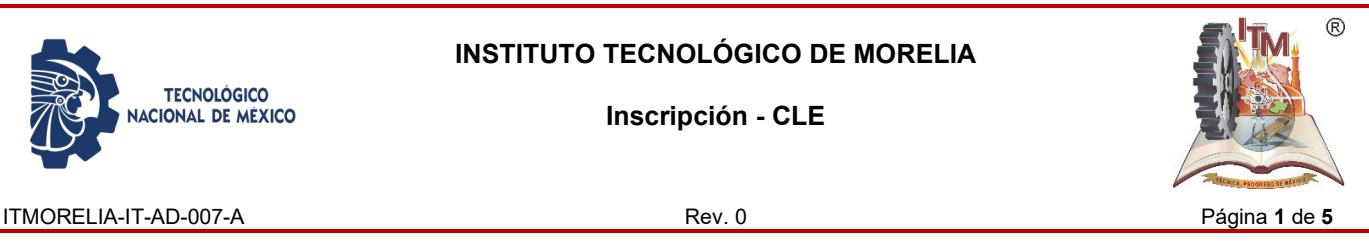

#### *1. OBJETIVO*

Establecer la normativa que sustente el mecanismo de Inscripción a la Coordinación de Lenguas Extranjeras del Instituto Tecnológico de Morelia de los aspirantes.

## *2. ALCANCE*

Este instructivo de trabajo es aplicable a todos los aspirantes de nuevo ingreso y por equivalencias a inscribirse a la Coordinación de Lenguas Extranjeras del Instituto Tecnológico Morelia.

## *3. REGLAS DE OPERACIÓN*

3.1 Sólo se inscribirá a los aspirantes que hayan realizado de manera correcta el proceso de solicitud de ficha dentro del sistema de gestión estratégico (SGE), que cuenten con su número de control CLE a la hora de realizar la inscripción y que reúnan los requisitos legales y los establecidos por la Coordinación de Lenguas Extranjeras del Instituto Tecnológico Morelia.

3.2 Es compromiso de la Coordinación de Lenguas extranjeras notificar a los alumnos si no se realizó el registro de pago mediante la referencia bancaria obtenida del sistema de gestión estratégico (SGE).

3.3 Es responsabilidad de la Coordinación Lenguas Extranjeras notificar a los aspirantes sobre los grupos abiertos y/o cerrados al inicio de semestre para que el aspirante pueda realizar los cambios necesarios antes de iniciar el curso.

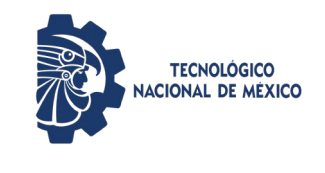

**Inscripción - CLE**

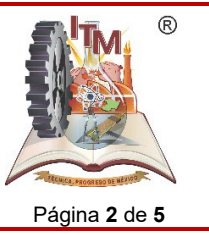

ITMORELIA-IT-AD-007-A Rev. 0 Página **2** de **5**

# *4.* **Diagrama de proceso de inscripción CLE**

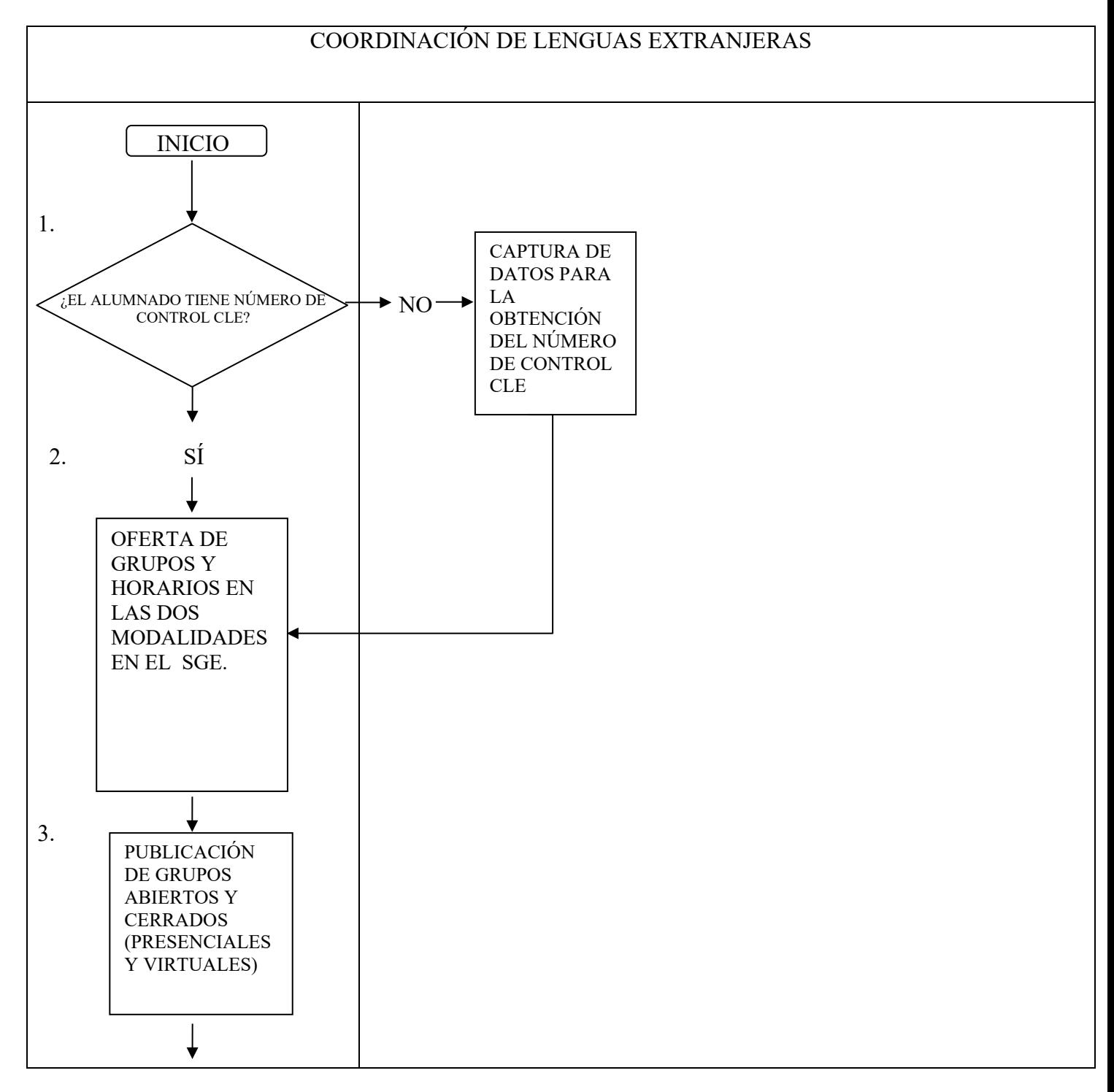

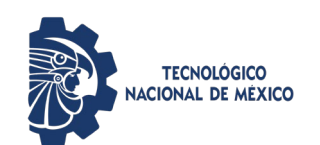

#### **INSTITUTO TECNOLÓGICO DE MORELIA**

**Inscripción - CLE**

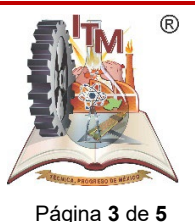

ITMORELIA-IT-AD-007-A Rev. 0 Página **3** de **5**

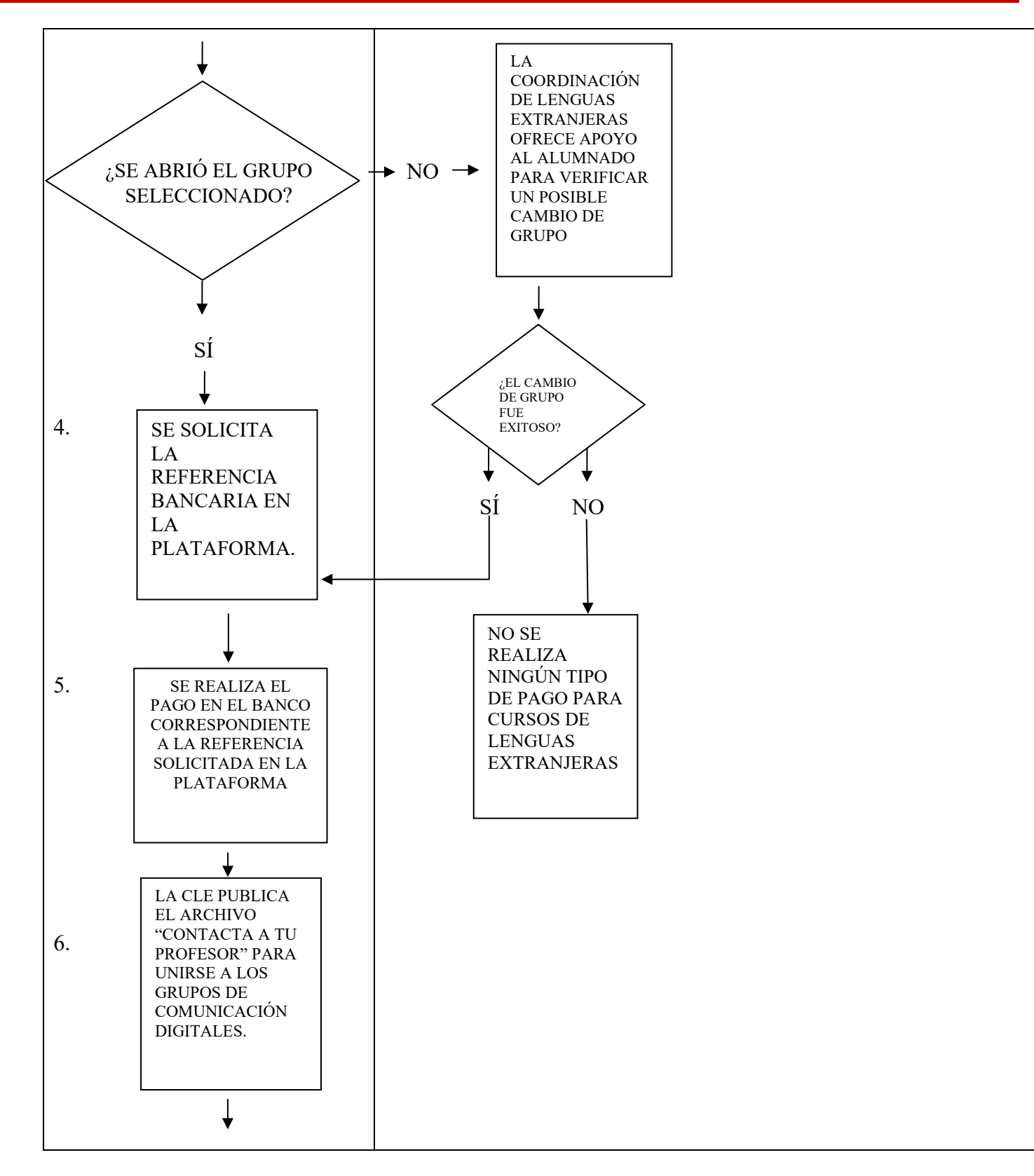

**INSTITUTO TECNOLÓGICO DE MORELIA**

**TECNOLÓGICO<br>ACIONAL DE MÉXICO** 

**Inscripción - CLE**

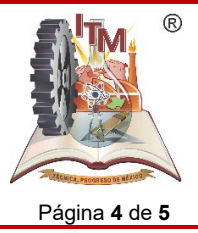

ITMORELIA-IT-AD-007-A Rev. 0 Página **4** de **5**

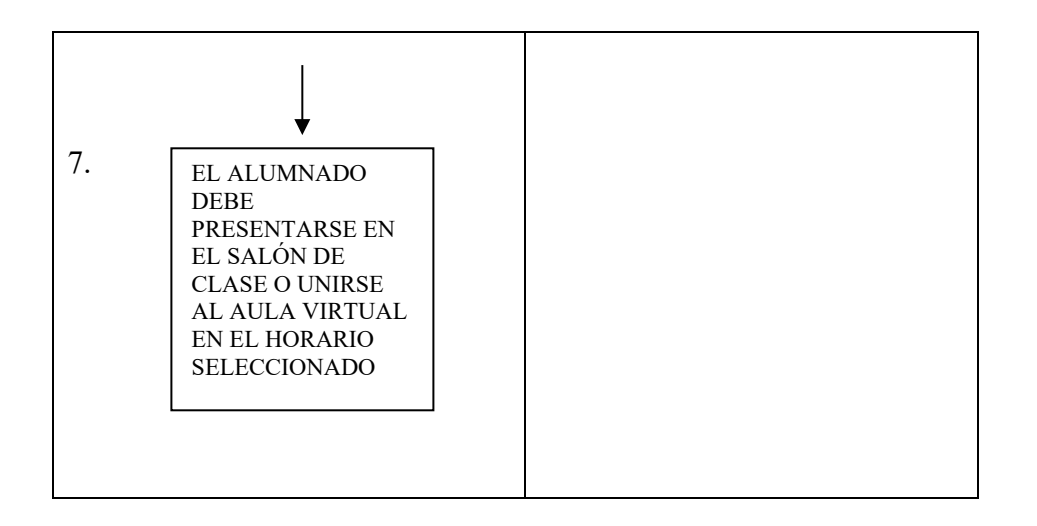

# *5. DESCRIPCIÓN DE LA OPERACIÓN*

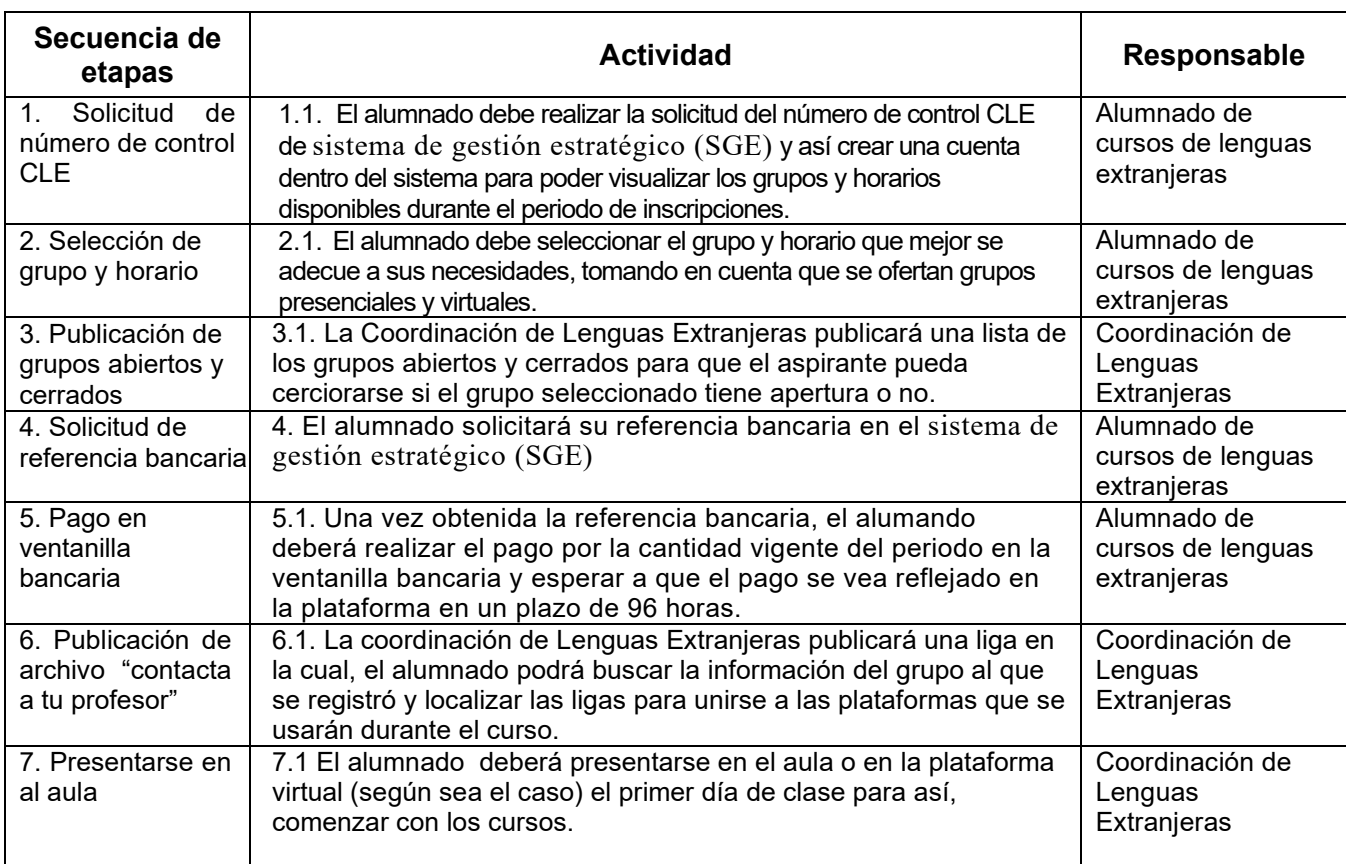

**Inscripción - CLE**

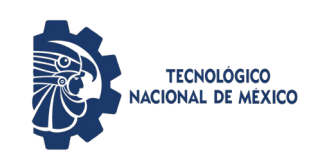

 $^{\circledR}$ ITMORELIA-IT-AD-007-A Rev. 0 Página **5** de **5**

### *6. REFERENCIAS NORMATIVAS*

- $\checkmark$  Norma para el Sistema de Gestión de la calidad- Requisitos. ISO 9001:2015 NMX-CC-9001-IMNC-2015.
- $\checkmark$  Norma para el Sistema de Gestión Ambiental- Requisitos. ISO 14001:2015 NMX-SSA-14001-IMNC-2015.
- $\checkmark$  Norma para el Sistema de gestión para organizaciones educativas ISO 21001:2018
- Manual del Sistema de Gestión Integrado.
- $\checkmark$  Manual de lineamiento para la Operación y Administración del Programa Coordinador de Lenguas Extranjeras el TNM.
- $\checkmark$  Manual de servicios escolares 2007.

# *7. INFORMACIÓN DOCUMENTADA*

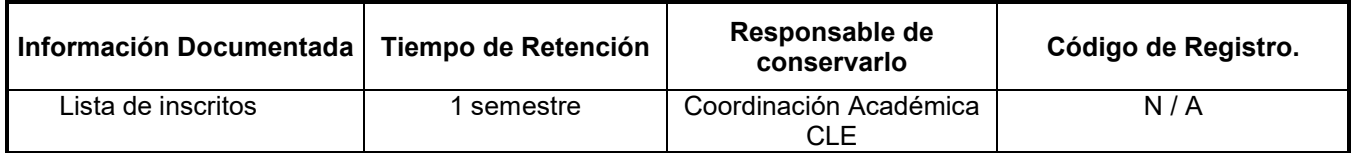

# **8.** *ASPECTOS AMBIENTALES*

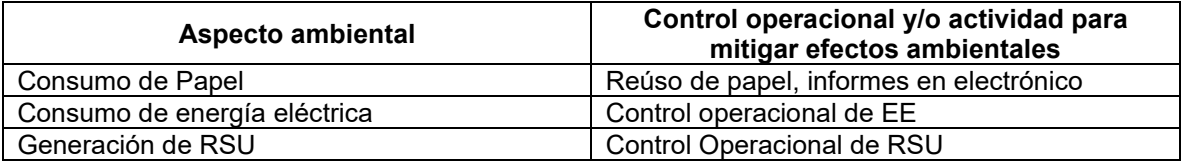

# *9. CAMBIOS A ESTA VERSIÓN*

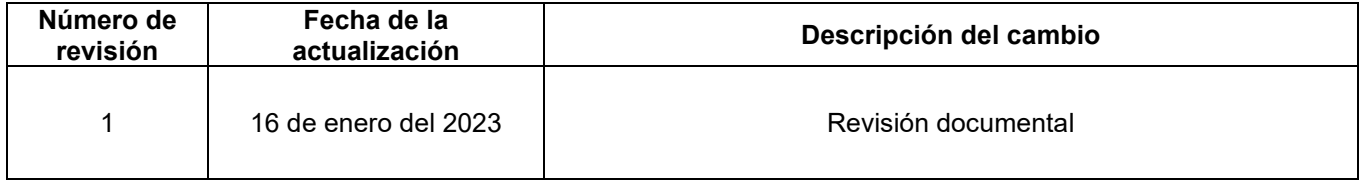